## **ÜBER KALTE UND WARME FARBEN**

Durch den Prozess des Sehens können Farben in Farbempfindungen und Gefühle umgewandelt werden. Als warme Farben werden die Bunttöne aus dem Bereich Gelb über Orange bis Rot einschließlich Braun bezeichnet. Warme Farben erinnern an warmes Sonnenlicht und Hitze, was beim Betrachter ein angenehmes "warmes" Gefühl auslöst. Blautöne und bläuliche Grüntöne mit ihren Abstufungen werden dagegen als kalte Farben bezeichnet. Sehr wahrscheinlich begründet sich die "kühle" Wahrnehmung von kalten Farben durch Assoziationen mit bläulich-grünem Eis und Meerwasser. Aus Erfahrung weiß man, dass Schnee, Eis und blaue Gletscher kalt sind.

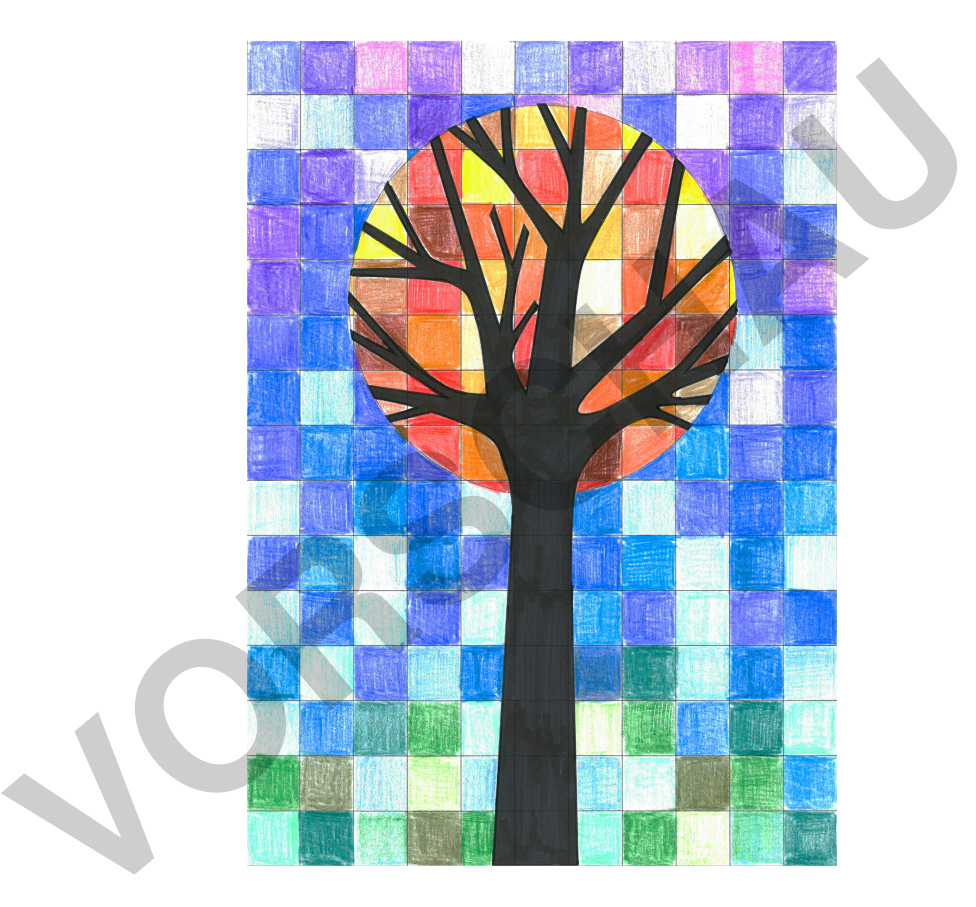

Bei diesem Projekt wird das Phänomen der warmen und kalten Farben bildnerisch mithilfe eines Baumes dargestellt. Der Baum ist auf einer Rasterfläche gezeichnet und hat eine kreisrunde Baumkrone. Dabei werden die Raster-Kästchen der Baumkrone in verschiedenen warmen Farben wie Gelb-, Orange-, Ocker- und Rottöne ausgemalt. Die Raster-Kästchen des Hintergrunds werden dagegen in verschiedenen kalten Farben wie Blau- und Grüntönen ausgemalt.

Dieser Kalt-Warm-Kontrast ist einer der emotionalsten und ausdrucksstärksten Farbkontraste und hat eine besonders freundliche Ausstrahlung. W O W !

Micha Labbé

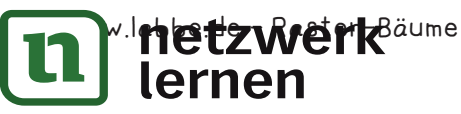

## **[zur Vollversion](https://www.netzwerk-lernen.de/Raster-Baeume-Arbeiten-mit-kalten-und-warmen-Farben)**

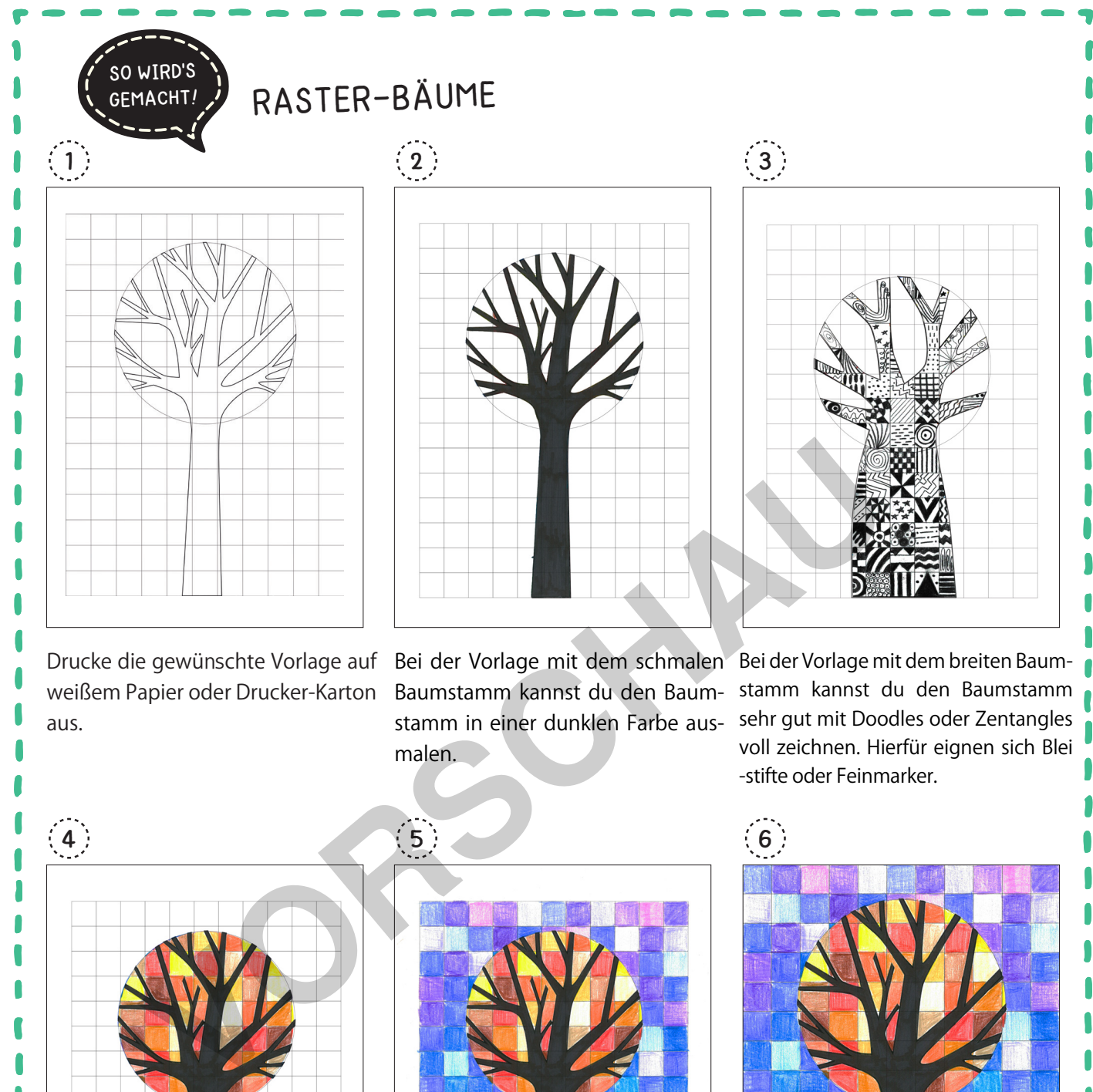

Gelb-, Orange- und Rottönen.

<sup>«!</sup>netzwerk<sup>äume</sup><br>lernen

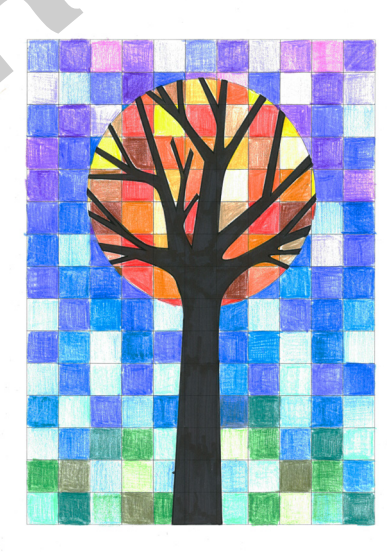

Male den Kreis um die Baumkrone Male den restlichen Hintergrund Schneide das Bild entlang der mit warmen Farben aus, also mit mit kalten Farben aus: im oberen äußersten Rasterlinie aus. Bereich Blautöne und im unteren Bereich Grüntöne.

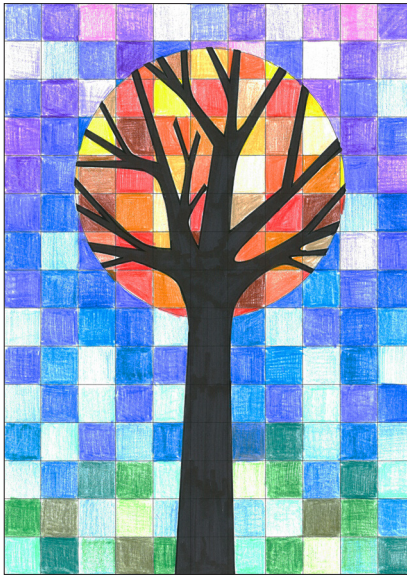

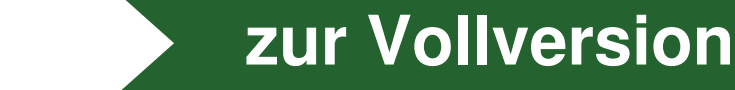

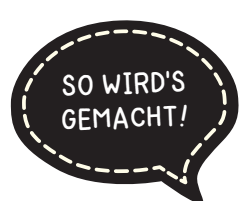

## **RASTER-BÄUME**

Die Rasterbäume gibt es als Einzelblätter und als Poster für die Gruppenarbeit. Die Poster bestehen aus 4 Blätter und werden folgendermaßen zusammengesetzt:

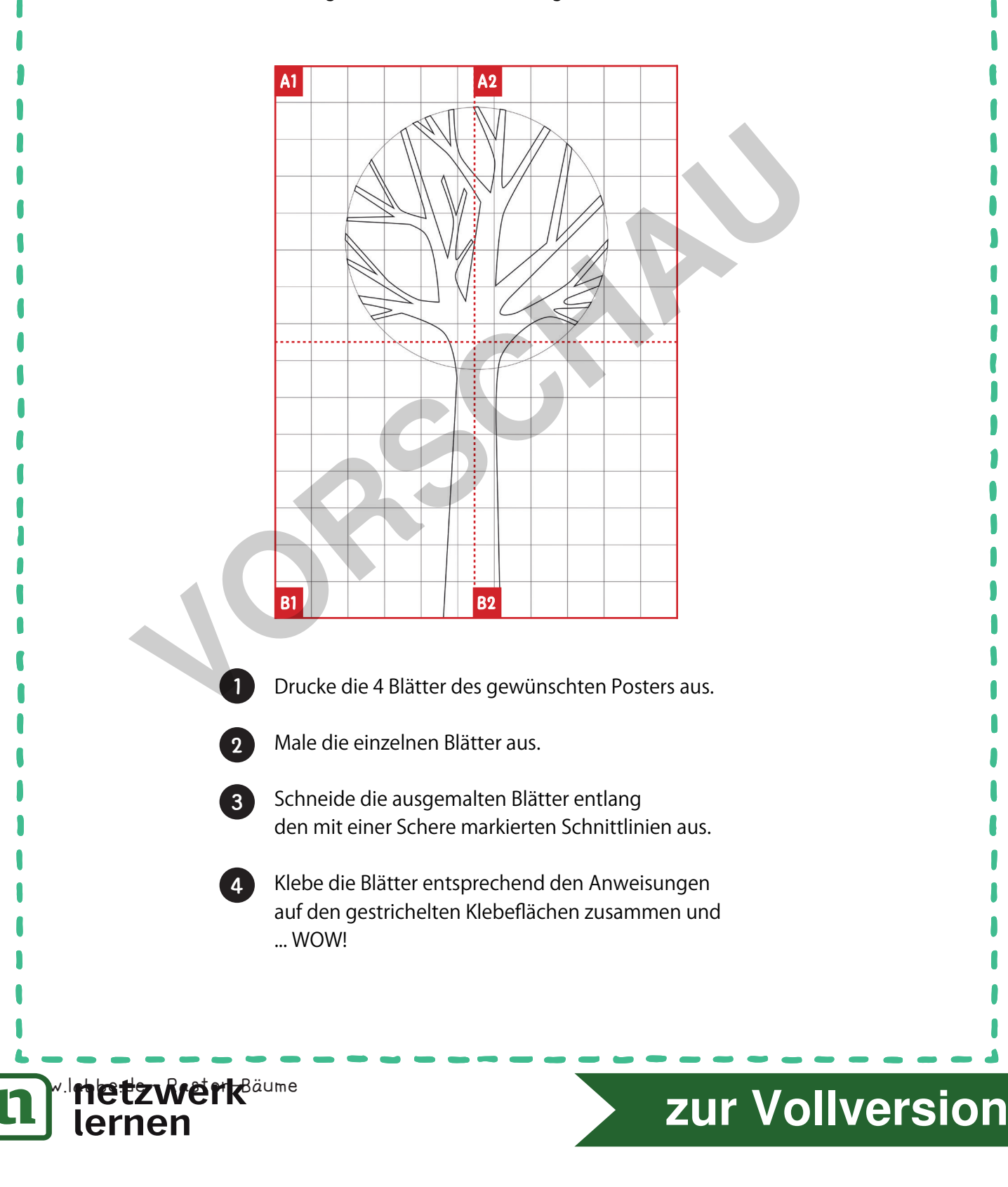

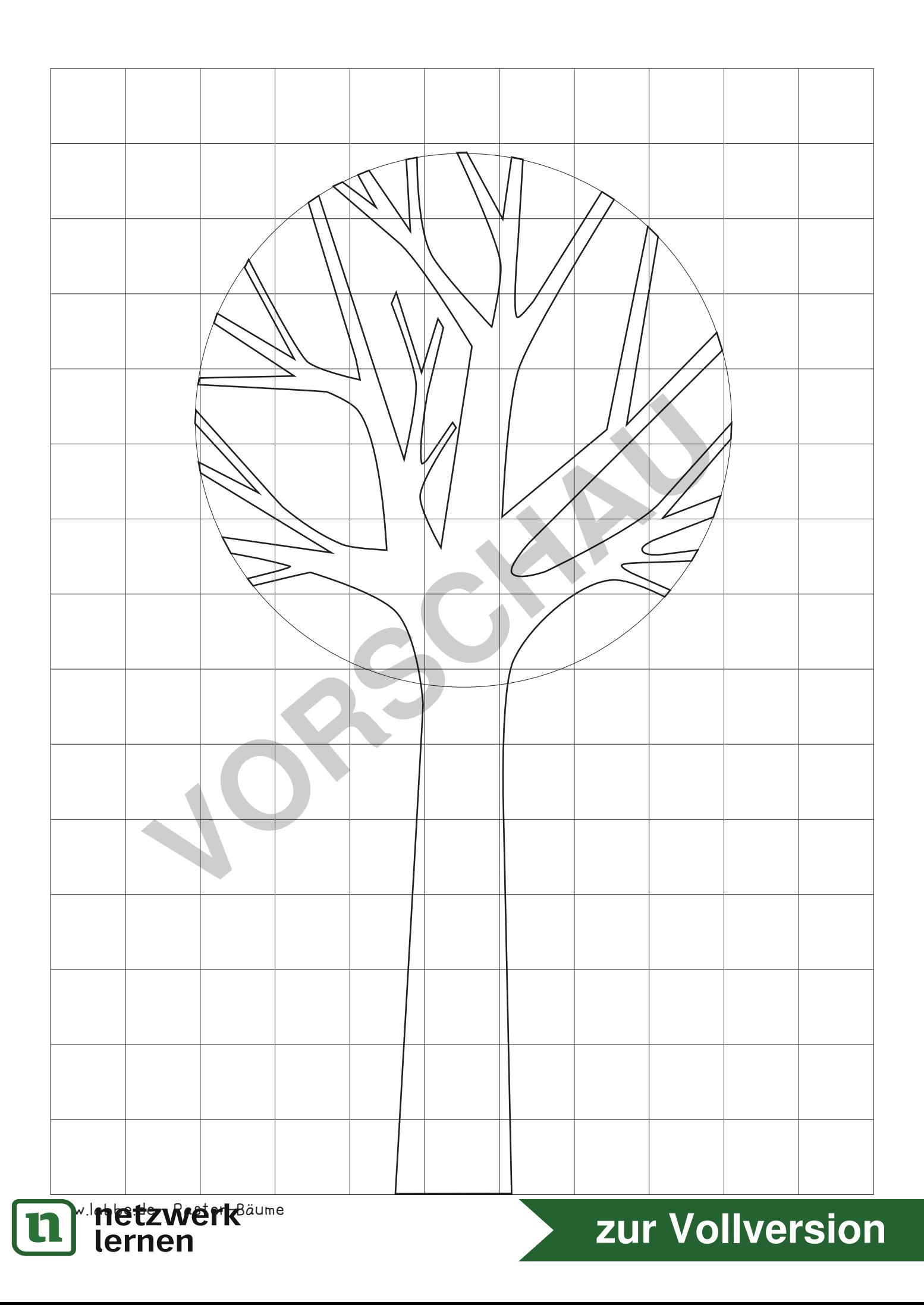

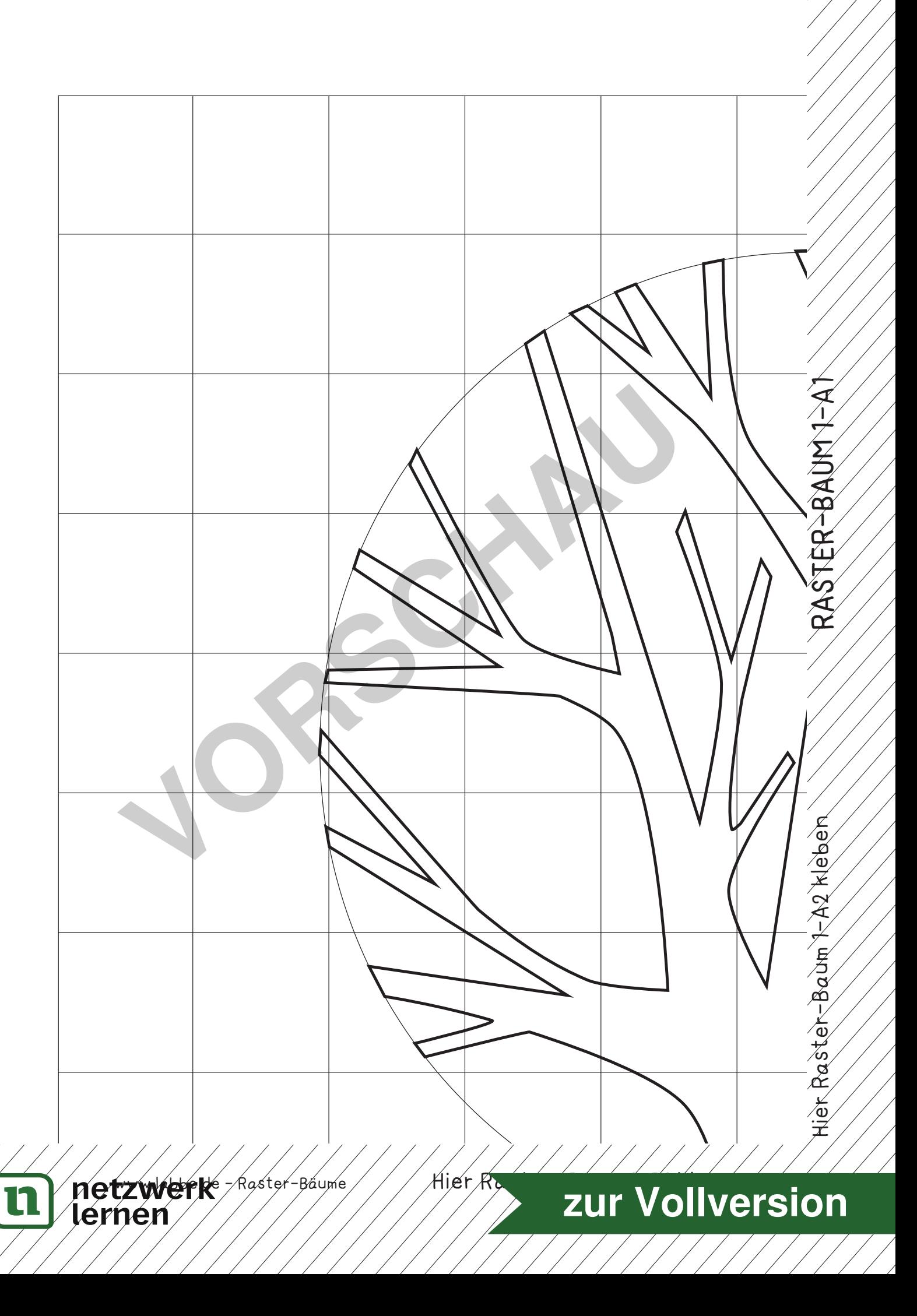

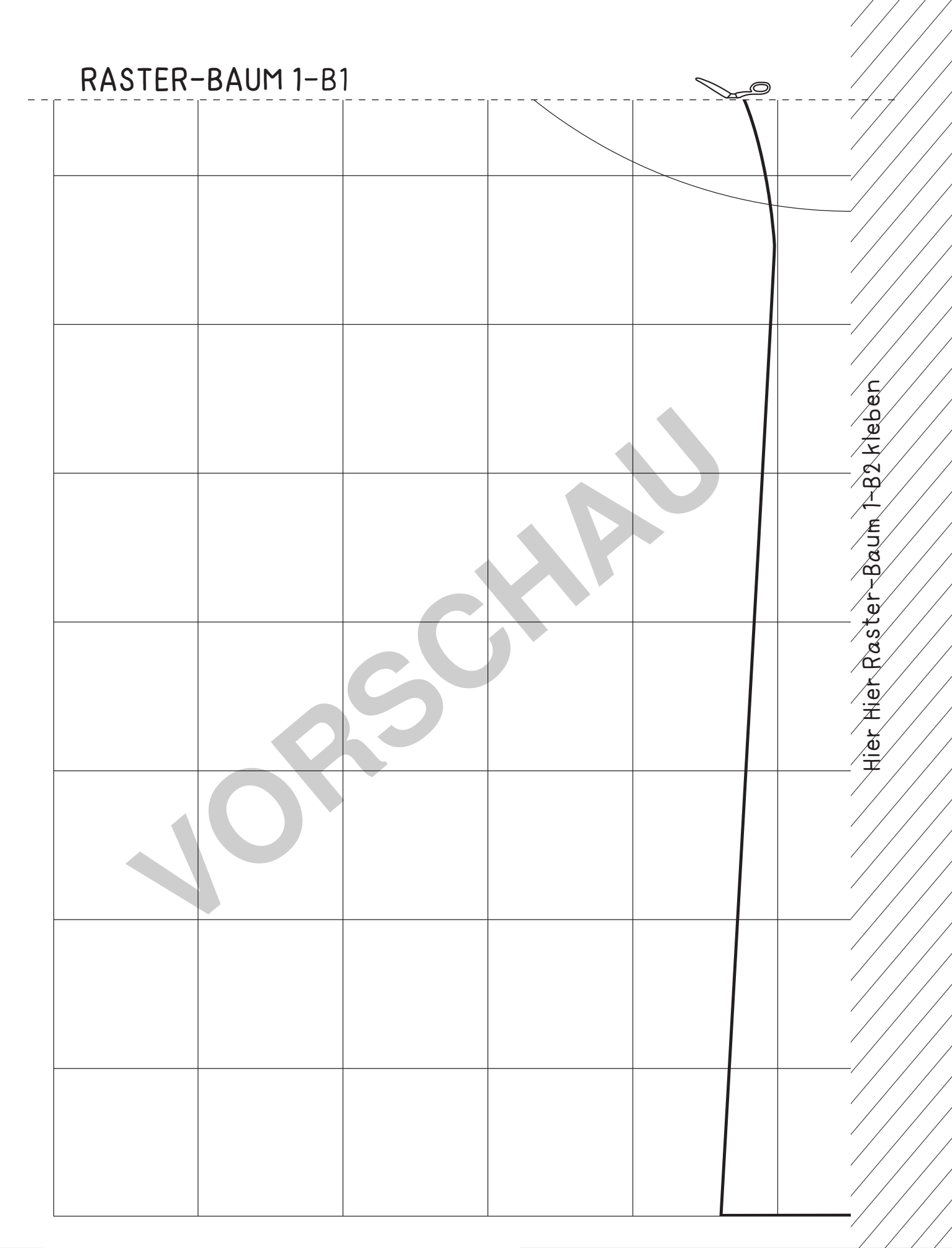

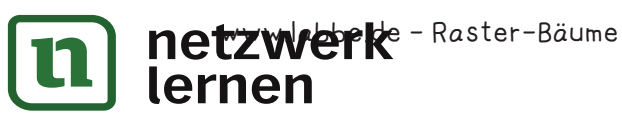

## **[zur Vollversion](https://www.netzwerk-lernen.de/Raster-Baeume-Arbeiten-mit-kalten-und-warmen-Farben)**